# CIS 500 — Software Foundations Midterm II

November 14, 2007

Name:

Email:

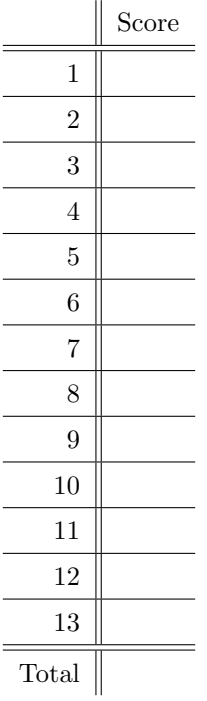

### Instructions

- This is a closed-book exam: you may not use any books or notes.
- You have 80 minutes to answer all of the questions.
- Questions vary significantly in difficulty, and the point value of a given question is not always exactly proportional to its difficulty. Do not spend too much time on any one question.
- Partial credit will be given. All correct answers are short. The back side of each page may be used as a scratch pad.
- $\bullet\,$  Good luck!

## Typed arithmetic expressions

The full definition of the language of typed arithmetic and boolean expressions is reproduced, for your reference, on page 13.

- 1. (5 points) Answer "yes" or "no" for each part.
	- (a) In this language, every normal form is a value.
	- (b) In this language, every well-typed normal form is a value.
	- (c) In this language, every value is a normal form.
	- (d) In this language, the single-step evaluation relation is a partial function.
	- (e) In this language, the single-step evaluation relation is a total function.

#### Untyped Lambda-Calculus

The following questions are about the untyped lambda calculus. For reference, the definition of this language and names for a number of specific lambda-terms (c\_zero, pls, etc., etc.) appear on page 15 at the end of the exam.

- 2. (8 points) For each of the following terms, write down how many steps of single-step evaluation it takes for the term to reach a normal form. If the term is already a normal form, write "0". If the term has no normal form, write "diverges".
	- (a) fst @ (pair @ tru @ fls)
	- (b)  $(\x, \text{poisonpill})$  @ omega
	- (c) pls @ c\_one @ c\_two
	- (d)  $(\y, (\x, x \otimes x) \otimes (\x, x \otimes x) \otimes y) \otimes (\x, z)$

3. (3 points) Is the following statement true or false? If you write "false," give a counter-example.

In the pure untyped lambda-calculus (i.e., the system we get by dropping constants from the untyped lambda-calculus summarized on page 15), every term either is a value or can take a step.

#### Programming in the Untyped Lambda-Calculus

Recall the definition of Church numerals and booleans in the untyped lambda-calculus (page 16).

- 4. (10 points) You may freely use the lambda-terms defined on page 16 in your answers to the following questions.
	- (a) Write a lambda-term swap that reverses the elements of a pair. For example,

fst @ (swap @ (pair @ AA @ BB))

should evaluate to BB.

(b) Write a lambda-term minus that subtracts Church numerals. For example minus @ c\_three @ c\_one should be behaviorally equivalent to  $c$ \_two, and minus  $@c$ \_one  $@c$ \_three should be behaviorally equivalent to c\_zero.

(c) Complete the following definition of a lambda-term lt that checks whether one Church numeral is strictly less than another. For example,  $lt \ c$   $lt w \ o \ c$  three should be behaviorally equivalent to tru, while lt @ c\_two @ c\_two and lt @ c\_two @ c\_one should be behaviorally equivalent to fls.

lt = Z @ (\l, \m, \n,

(This close parenthesis corresponds to the open parenthesis right after Z above.)

)

#### Behavioral Equivalence

Recall the definitions of observational and behavioral equivalence from the lecture notes:

- Two terms s and t are observationally equivalent iff either both are normalizable (i.e., they reach a normal form after a finite number of evaluation steps) or both are divergent.
- Terms s and t are *behaviorally equivalent* iff, for every finite list of closed values  $[v_1, v_2, ..., v_n]$ (including the empty list), the applications

s @ v\_1 @ v\_2 ... @ v\_n

and

t @ v\_1 @ v\_2 ... @ v\_n

are observationally equivalent.

- 5. (2 points) Write "yes" or "no" for each of the following:
	- (a) If two terms are behaviorally equivalent, then they are observationally equivalent.
	- (b) If two terms are observationally equivalent, then they are behaviorally equivalent.
- 6. (8 points) Recall the hierarchy of program equivalences discussed in class:
	- (a) syntactic equivalence (i.e., literal identity)
	- (b) equivalence up to renaming of bound variables
	- (c) equivalence modulo evaluation
	- (d) behavioral equivalence
	- (e) observational equivalence
	- (f) universal equivalence (equating all terms)

For each of the following pairs of terms, decide which is the *finest* equivalence (i.e., the one appearing earliest in the list) that relates the two terms, and write its letter. For example, if the two terms are behaviorally equivalent but not equivalent modulo evaluation, you would write "d".

(a) omega and poisonpill

```
(b) omega @ tru and poisonpill @ tru
```
(c) omega and poisonpill @ tru

(d) tru and pls

```
(e) fls and c_zero
```

```
(f) Z \circ (\forall f, \forall n,test
                    @ (iszro @ n)
                    @ (\zeta, c_{one})@ (\z, tms @ n @ (f @ (prd @ n)))).
    and
       Z @ (\n\cdot\cdot\cdot),
                  test
                    @ (iszro @ n)
                    @ (\zeta, c_{one})@(\zeta z, f @n)).
```
#### Simply Typed Lambda-Calculus

The following questions are about the simply typed lambda calculus. For reference, the definition of this language appears on page 17 at the end of the exam.

7. (10 points) Which of the following propositions are provable? Write "Yes" or "No" by each. For the ones where you write "Yes," give witnesses for the existentially bound variables. (E.g., for part 7a, give a type T such that exists T, empty  $\vert - (\y:B--\vB--\vB, \x:B, y \& x) \in T$  is provable.)

(a) exists T, empty  $|-(\y:B--\gt B--\gt B, \x:B, y @ x) \in T$ 

(b) exists T, empty  $|-(\x \in A-->B, \y \in B-->C, \z \in A, y @ (x @ z)) \in T$ 

(c) exists S, exists U, exists T,  $[(x, S), (y, U)]$  |- (\z:A, x @ (y @ z)) \in T

(d) exists S, exists T,  $[(x, S)]$  |- \y \in A, x @ (x @ y) \in T

(e) exists S, exists U, exists T,  $[(x, S)]$  |- x @ (\z \in U, z @ x) \in T

Recall that the simply typed lambda-calculus enjoys the following properties:

Determinacy (of single-step evaluation): if eval t t' and eval t t'', then  $t' = t''$ .

**Progress:** If t is closed and empty  $\vert -t \rangle$  in T, then either t is a value or else there is some t' with eval  $t t'.$ 

Preservation: If empty  $|-t \setminus \infty$  T and eval  $t t'$ , then  $t'$  has type T.

8. (3 points) Suppose we add the following rule to the typing relation:

| T\_Strange : forall x t, empty  $| - (\x \in A, t) \in B$ 

Which of the three properties above become false in the presence of this rule? For each that becomes false, give a counter-example.

9. (3 points) Suppose we remove the rule E\_App1 from the evaluation relation. Which of the three properties above become false in the absence of this rule? For each that becomes false, give a counterexample.

10. (4 points) Here is the preservation theorem for the simply typed lambda-calculus:

```
Theorem preservation : forall t t' T,
       empty |- t \in T
  \rightarrow eval t t'
  \rightarrow empty \mid -t' \setminus \text{in } T.
```
Does the theorem remain true if we swap  $t$  and  $t'$  in the second premise (i.e., if we replace eval  $t t'$ by eval  $t'$  t)? Briefly explain.

11. (8 points) The following technical lemma plays a critical role in the proof of the preservation theorem:

```
Lemma substitution_preserves_typing : forall Gamma x U v t S,
      Gamma ++ [(x,U)] |- t \in S
  \rightarrow empty \mid -v \setminus \text{in} U-> not_bound_in _ x Gamma
  \Rightarrow Gamma |-\{x\}\rightarrow y\}t \ \in S.
```
- (a) If we prove the preservation theorem by induction on evaluation derivations, there will be cases for the three evaluation rules, E\_AppAbs, E\_App1 and E\_App2. In which of these cases is the substitution\_preserves\_typing lemma used? (Just give the name of the case.)
- (b) If instead we prove the preservation theorem by induction on typing derivations, there will be cases for the three typing rules, T\_Var, T\_Abs and T\_App. In which of these cases is the lemma substitution\_preserves\_typing used? (Just give the name of the case.)
- (c) What is the role of the typing context Gamma in the statement of substitution\_preserves\_typing? (Briefly explain.)

12. (14 points) Here is the progress theorem for the simply typed lambda-calculus:

```
Theorem progress : forall t T,
      closed t
  \rightarrow empty \mid -t \setminus \text{in } T-> value t \setminus exists t', eval t t'.
```
Briefly fill in the blanks in the following informal outline of a proof of this theorem. (There are five blanks to fill in. Use English, not Coq! The correct answers are short.)

*Proof.* By induction on the derivation of empty  $|-t \ \int \infty T$ .

- *Case T\_Var:* Then  $t = x$ . ...
- Case  $T_A$ bs: Then  $t = \x \in S$ , t1. ...
- Case  $T_A$ App: Then  $t = t1$   $\&$  t2. Since t is closed, so are t1 and t2. By the induction hypothesis, we have

```
value t1 \setminus exists t1', eval t1 t1'
```
and

value t2  $\setminus$  exists t2', eval t2 t2'.

Now:

– If t1 can take a step, then ...

– If t1 is a value and t2 can take a step, then ...

– If both are values, then ...

## Challenge Problem

Warning: This problem is tricky and it is worth very few points. Do not attempt it until you have finished all the other questions and are confident of your answers.

13. (2 points) Let us call a term  $t_0$  in the pure untyped lambda-calculus *n-cyclic* if there exist *n* terms  $t_1$  ...  $t_n$  such that

eval t $\mathtt{t}_1$ eval  $t_1$   $t_2$ eval  $t_2$   $t_3$ ... eval  $t_{n-1}$   $t_n$ ,

where  $t_n = t$  and  $t_i \neq t$  for each  $1 \leq i < n$ . For example, omega is 1-cyclic.

Prove that there exists an *n*-cyclic term for every  $n \geq 1$ .

#### For reference: Boolean and arithmetic expressions

```
Inductive tm : Set :=
  | tm_true : tm
  | tm_false : tm
  | tm_if : tm -> tm -> tm -> tm
  | tm_zero : tm
  | tm_succ : tm -> tm
  | tm_pred : tm -> tm
  | tm_iszero : tm -> tm.
Inductive bvalue : tm -> Prop :=
  | bv_true : bvalue tm_true
  | bv_false : bvalue tm_false.
Inductive nvalue : tm \rightarrow Prop :=| nv_zero : nvalue tm_zero
  | nv_succ : forall t, nvalue t -> nvalue (tm_succ t).
Definition value (t:tm) := bvalue t \setminus nvalue t.
Inductive eval : tm \rightarrow tm \rightarrow Prop :=| E_IfTrue : forall t1 t2,
        eval (tm_if tm_true t1 t2)
             t1
  | E_IfFalse : forall t1 t2,
        eval (tm_if tm_false t1 t2)
             t2
  | E_I f : forall t1 t1' t2 t3,
        eval t1 t1'
     \rightarrow eval (tm_if t1 t2 t3)
             (tm_if t1' t2 t3)
  | E_Succ : forall t1 t1',
        eval t1 t1'
     -> eval (tm_succ t1)
              (tm_succ t1')
  | E_PredZero :
        eval (tm_pred tm_zero)
             tm_zero
  | E_PredSucc : forall t1,
        nvalue t1
     -> eval (tm_pred (tm_succ t1))
             t1
  | E_Pred : forall t1 t1',
        eval t1 t1'
     -> eval (tm_pred t1)
             (tm_pred t1')
  | E_IszeroZero :
        eval (tm_iszero tm_zero)
             tm_true
  | E_IszeroSucc : forall t1,
```

```
nvalue t1
     -> eval (tm_iszero (tm_succ t1))
            tm_false
  | E_Iszero : forall t1 t1',
        eval t1 t1'
    -> eval (tm_iszero t1)
             (tm_iszero t1').
Inductive ty : Set :=
  | ty_bool : ty
  | ty_nat : ty.
Inductive has_type : tm -> ty -> Prop :=
  | T_True :
         has_type tm_true ty_bool
  | T_False :
        has_type tm_false ty_bool
  | T_If : forall t1 t2 t3 T,
        has_type t1 ty_bool
     -> has_type t2 T
     -> has_type t3 T
      -> has_type (tm_if t1 t2 t3) T
  | T_Zero :
         has_type tm_zero ty_nat
  | T_Succ : forall t1,
        has_type t1 ty_nat
      -> has_type (tm_succ t1) ty_nat
  | T_Pred : forall t1,
        has_type t1 ty_nat
      -> has_type (tm_pred t1) ty_nat
  | T_Iszero : forall t1,
        has_type t1 ty_nat
      -> has_type (tm_iszero t1) ty_bool.
```
#### For reference: Untyped lambda-calculus

```
Definition name := nat.
Inductive tm : Set :=
  | tm_const : name -> tm
  | tm_var : name -> tm
 | tm_app : tm -> tm -> tm
  | tm_abs : name -> tm -> tm.
Notation "'n" := (tm\_const n) (at level 19).
Notation "! n" := (tm_var n) (at level 19).
Notation "\langle x, t' \rangle := (tm_abs x t) (at level 21).
Notation "r \in s" := (tm_app r s) (at level 20).
Fixpoint only_constants (t:tm) {struct t} : yesno :=
  match t with
  | tm_const _ => yes
  | tm_app t1 t2 => both_yes (only_constants t1) (only_constants t2)
  | = > no
  end.
Inductive value : tm \rightarrow Prop :=| v_const : forall t,
      only_constants t = yes \rightarrow value t| v_abs : forall x t,
      value (\x, t).
Fixpoint subst (x \text{:name}) (s \text{:tm}) (t \text{:tm}) {struct t} : tm :=
  match t with
  \int 'c => 'c
  | !y => if eqname x y then s else t
  | \y, t1 \Rightarrow if eqname x y then t else (\y, subst x s t1)
  | t1 @t2 => (subst x s t1) @ (subst x s t2)
  end.
Inductive eval : tm \rightarrow tm \rightarrow Prop :=| E_AppAbs : forall x t12 v2,
         value v2
      \Rightarrow eval ((\x, t12) @ v2) ({x |-> v2} t12)
  | E_App1 : forall t1 t1' t2,
         eval t1 t1'
      \rightarrow eval (t1 @ t2) (t1' @ t2)
  | E_App2 : forall v1 t2 t2',
         value v1
      \rightarrow eval t2 t2'
      -> eval (v1 @ t2) (v1 @ t2').
```

```
Notation tru := (\t t, \t f, t).
Notation fls := (\t t, \t f, f).
Notation bnot := (\b, b \otimes f]s \otimes tru).
Notation and := (\b, \c, b \circ c \circ f].
Notation or := (\b, \c, b \in \text{tru } c).
Notation test := (\b, \t, \f, b @ t @ f @ (\x,x)).
Notation pair := (\nabla f, \nabla s, (\nabla b, b \otimes f \otimes s)).Notation fst := (\pmb{\cdot}, p \otimes tru).
Notation snd := (\pmb{\varphi}, \pmb{\varphi} \in \text{fls}).Notation c_zero := (\s, \zeta, z).
Notation c_one := (\s, \zeta, s \in Z).
Notation c_two := (\s, \zeta, s \circ (s \circ z)).Notation c_three := (\s, \zeta, s \in (s \in (s \in Z)).
Notation scc := (\n\lambda, \n\lambda, \n\lambda, s @ (n @ s @ z)).Notation pls := (\m, \n, \s, \z, m @ s @ (n @ s @ z)).
Notation tms := (\n\cdot, \n\cdot, m @ (pls @ n) @ c\_zero).Notation iszro := (\m0, m @ (\x, fls) @ tru).
Notation zz := (pair @ c_zero @ c_zero).
Notation ss := (\pmb{\cdot} p, \text{ pair } @ (\text{snd } @ p) @ (\text{pls } @ c_one @ (\text{snd } @ p))).
Notation prd := (\mbox{m}, \text{fst} \circ (\mbox{m} \circ \text{ss} \circ \text{zz})).Notation omega := ((\x, x \otimes x) \otimes (\x, x \otimes x)).
Notation poisonpill := (\y, \omega).
Notation Z := (\n\setminus f,(\y, \quad (\x, f \circ (\y, x \circ x \circ y))\mathbb{C} (\x, f \mathbb{C} (\y, x \mathbb{C} x \mathbb{C} y))
                              @ y)).
Notation f<sub>-fact</sub> := (\n\cdot f,\n,
                                     test
                                        @ (iszro @ n)
                                        @ (\zeta, c_one)\mathbb{O}(\zeta, \text{tms } \mathbb{O} n \mathbb{O} (f \mathbb{O} (\text{prd } \mathbb{O} n)))).
```

```
Notation fact := (Z \otimes f_{\text{1}} \cdot f_{\text{2}}).
```
#### For reference: Simply typed lambda-calculus

```
Inductive ty : Set :=
  | ty_base : nat -> ty
  | ty_arrow : ty -> ty -> ty.
Notation A := (ty\_base one).
Notation B := (ty\_base two).
Notation C := (ty\_base three).
Notation " S \rightarrow Y " := (ty_arrow S T) (at level 20, right associativity).
Inductive tm : Set :=
  | tm_var : nat -> tm
  | tm_app : tm -> tm -> tm
  \vert tm_abs : nat -> ty -> tm -> tm.
Notation " ! n " := (tm_var n) (at level 19).
Notation " \ x \in T, t " := (tm_abs x T t) (at level 21).
Notation " r \otimes s " := (tm_app r s) (at level 20).
Fixpoint subst (x:nat) (s:tm) (t:tm) {struct t} : tm :=
  match t with
  | !y => if eqnat x y then s else t
  | \y \in T, t1 => if eqnat x y then t else (\y \in T, subst x s t1)
  | t1 @t2 \Rightarrow (subst x s t1) @ (subst x s t2)
  end.
Notation "{x |-> s } t" := (subst x s t) (at level 17).
Inductive value : tm -> Prop :=
  | v_abs : forall x T t,
      value (\x \in T, t).
Inductive eval : tm \rightarrow tm \rightarrow Prop :=| E_AppAbs : forall x T t12 v2,
         value v2
      -> eval ((x \in T, t12) \in v2) (x \in Y2) t12)| E_App1 : forall t1 t1' t2,
         eval t1 t1'
      \rightarrow eval (t1 \theta t2) (t1' \theta t2)
  | E_App2 : forall v1 t2 t2',
         value v1
      \rightarrow eval t2 t2'
      \rightarrow eval (v1 \theta t2) (v1 \theta t2').
```

```
Notation context := (alist ty).
Definition empty : context := nil _.
Reserved Notation "Gamma |-t \ \in T" (at level 69).
Inductive typing : context \rightarrow tm \rightarrow ty \rightarrow Prop :=
  | T_Var : forall Gamma x T,
      binds \_ x T Gamma \rightarrowGamma |-!x \setminus in T| T_Abs : forall Gamma x T1 T2 t,
          (x, T1) :: Gamma |-t \in T2\rightarrow Gamma \mid - (\x \in T1, t) \in T1-->T2
  | T_App : forall S T Gamma t1 t2,
         Gamma |- t1 \in S-->T
      \rightarrow Gamma |- t2 \in S
      -> Gamma |- t1@t2 \in T
where "Gamma |- t \ \in T" := (typing Gamma t T).
```